# **Photoshop CC 2018 Version 19 Crack + Activation Code Activation Free Download [Mac/Win]**

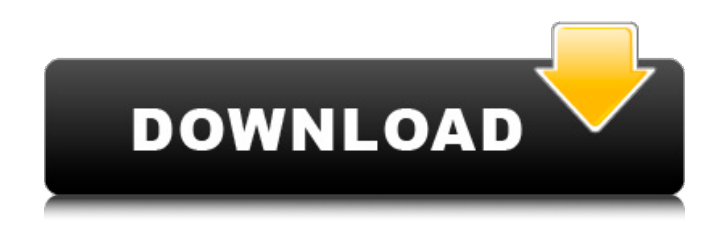

## **Photoshop CC 2018 Version 19 Crack Free License Key Free [32|64bit]**

\_Figure 5.1\_ Photoshop has a lot of features, some of which are extremely powerful, such as Smart Objects, layers, Smart Sharpen, the Curves tool, and other advanced features. Use it if you need to work with large files and professional-level editing. GIMP Image Editor The GIMP Image Editor (Figure 5.2) is free and open source (licensed under the GNU public license). It's used all over the world by the design and photoediting community. Figure 5.2 There are thousands of tutorials and books on GIMP, so if you are just learning, GIMP should be perfect for you. For more advanced use and jobs, it's a great choice to use in conjunction with Photoshop. Corel Paint Shop Pro Paint Shop Pro has long been one of the most powerful commercial programs in existence, and with its latest version is as good as any program. It is designed for those who are serious about their artwork and love to do it in the computer. Figure 5.3 shows the product. Figure 5.3 Corel Paint Shop Pro does have a lot of great features, including tools for color correction, tools for mixing colors, painting tools, retouching tools, and more. \_Figure 5.4\_ There are over a thousand tutorials on the website alone. Adobe Photoshop Photoshop is very powerful and certainly an industry-standard program, and is certainly easy to learn, though the learning curve may be steep at first. It is a full-featured image editing program, though it is also offered with other items such as vector graphics and multimedia tools. Figure 5.5 shows an older version, Photoshop CS4, but newer versions are certainly superior in terms of the features they offer. Figure 5.5 Every version of Photoshop has great features and tutorials that are updated regularly. There are tools for creating and editing raster, vector, and bitmap images. With the new additions to the program, the learning curve is much shorter, and in some ways, less steep than other programs. The downside is that Adobe is not very quick to update their program, so the features may become dated more quickly than in other programs. So if you are a fan of Photoshop, the downside is that you may not always be able to update to the latest features in a timely

## **Photoshop CC 2018 Version 19 Crack+**

A basic tutorial on how to edit image using Adobe Photoshop Elements. The most common use for Photoshop is to edit images, but it has more advanced tools that most likely have other uses. You can find some of these tools under the Filters category. See below for more information on how to find those features. Filter Category Lab - Lab color changes and adjustment of skin tones Layers - Allows editing of different parts of an image at once Adjustment Layers - Lets you adjust a ton of different parts of an image at once Text - Allows you to apply text to any image you wish Artistic - Lets you adjust and add different looks to images Creation - Allows you to create new images Tabs - Lets you access different tools for a certain type of editing Lightroom - Lets you store all your photos in one place Color Selection - Allows you to quickly change the color of an image Airbrush - Allows you to paint with the mouse, and even while drawing. Make sure that you check on your version of Photoshop (even if you don't see it at first). Photoshop is not always updated at the same rate as Lightroom. You can find the version of Photoshop you have by looking in the top left corner of the window. Click on the photo icon to see the version you have. If you don't see Photoshop listed, you may have uninstalled Photoshop. This is the most common error users have. If you can't see this option, it is probably because the program was uninstalled. How to Edit Images are made up of layers. These are like trays inside of a photo album. You can add or delete these layers to adjust the size and placement of an image to your liking. Open an image with layers already on it. Select the Layers button and click OK. You will now see a window with your image on the left and a green area with folders on it. The menu on the right side will tell you what you can do with each layer. In the screenshot below, I am editing a natural light image. You can also go into the Layers panel directly. Click on the button in the top left. Click on one of the layers you want to edit. You will see a small square with a wrench icon on the edge of the layer a681f4349e

### **Photoshop CC 2018 Version 19 Crack+ Torrent (Activation Code)**

The Gradient tool can help you create smooth, one-colored or striped looks. It can be used to add special effects, like shadows, when creating a transparent or colored image. The Pencil tool is useful for altering the appearance of pixels within an image. The Pen tool can help you draw straight lines, or you can use it to create freehand shapes or strokes. You can use the Direct Selection tool to select an object on the image and then use the Pen tool to click and drag to create a pattern around the edges of the object. The Spot Healing Brush lets you manually repair pixels within an image. The Text tool can be used to apply text to an image or to create a document header. The Pixel Bender tool is useful for manipulating pixels in an image.Weather Breaking News Local councils have taken to social media to give away an annual return-free holiday of up to ten days which include full board, bed and linen. Councils such as Leichhardt, Strathfield and Mosman are among those taking part in the 'Free your mind and your feet' initiative by the Australian Council of Social Service (ACOSS) as well as charities such as the Royal Flying Doctor Service. "Today, we are experiencing the worst heatwave in decades," said Mr Shilka. "The heat is not just hot, it is debilitating. It is unsafe for many people to stay on the streets, but too many people are alone, sleeping on parks and train tracks and in their cars." On August 6 and 7, ACT Government shelters and respite centres will be opening their doors to host people who are more vulnerable to the effects of heatwaves. A number of capital city parks have also made their facilities free as well. "Afternoon tea and anything else they need will be served to them as well," said Susan Cassidy, a project manager with the Royal Flying Doctor Service (RFDS) Western Operations. "These are essentially extreme heat waves. People who are very vulnerable need to go out of town, preferably to a cool, comfortable place." "We get notices on the radio, about heatwaves and how they can do the healthiest thing for themselves and come to out in-country services and experience a new feeling of a cool breeze in the evening," said Jane MacFadyen, a spokesperson for the RFDS. "You can then actually choose what you do the following day."

#### **What's New in the Photoshop CC 2018 Version 19?**

Q: Best strategy for application deployment So I have a question regarding application deployment, some core thoughts are along the following lines: We run our application in-house on Windows Server 2003. The application uses a particular web service, and is able to talk to other inhouse systems using a similar set of web services. We have specific requests which mean we need to deploy a combination of: a set of DLL's configuration files the actual binary code What we have done is take a snapshot of the application installation and that has included the set of DLL's and configuration files. The final deployment is then very simple - just copy the application binary and configuration files over to the server. No special privileges required. The problem we are encountering is that we have to make many, many deployments of this application because each customer must have specific configuration files. We are also having problems finding a good management system to automate the deployment of the application to each customer. What we've found in deployment is that we will have the application running on the server a day before a customer needs access to it, or on the Sunday of the week the customer needs it. We would like to move it to being available the day the customer wants to use it. When the customers are complaining that applications are not available, our answer is that we wanted to wait for them to use the system before we start charging for them. What I am wondering is what are the advantages and disadvantages of the system we have now, and what are some ideas for a more flexible, more automatic system? A: Sounds like you are running into the exact same issue that we run into with deploying customer-specific software: Customers order software. Software is produced and sent to customers. Customers install software. Software is being accessed after production. What we always do is have a deployment process where we have a dedicated customer-specific install. We don't use the primary install because we don't want to have to update anything on there, thus locking everyone out, and we don't really want to update anything on there because if something in that primary install breaks, everyone is impacted. So we have these dedicated installs and we always pre-deploy a test version of the software to the servers so that we can continue testing and identifying issues

while the customers are waiting. If you can't predict when it will be used, then either it's not a

## **System Requirements For Photoshop CC 2018 Version 19:**

Windows XP, Windows Vista, Windows 7 Mac OS X 10.3.9 Intel Pentium 3 1024 MB RAM 20MB free hard drive space NVIDIA/ATI RADEON 9600 Graphics Other requirements: MUDGE SDK 2.0.3 CTF2014 Sandbox The URLs for the downloads are below. You can download and install the game on Windows with no issues. I am currently testing the game on Windows 7 64bit

<https://fotofables.com/photoshop-cs3-crack-serial-number-activation-code-with-keygen-win-mac/> <http://cpstest.xyz/photoshop-2022-free-download-x64-2022/> <https://www.sumisurabespoke.it/wp-content/uploads/2022/06/dejada.pdf> [https://volektravel.com/wp-content/uploads/2022/06/Photoshop\\_CC\\_2015\\_Mem\\_Patch\\_\\_Download\\_3264bit.pdf](https://volektravel.com/wp-content/uploads/2022/06/Photoshop_CC_2015_Mem_Patch__Download_3264bit.pdf) <http://www.viki-vienna.com/photoshop-cc-2018-version-19-keygen-generator-updated-2022/> <https://sundtindtag.dk/%Alternativ sund mad%/> <https://alternantreprise.com/conseils/adobe-photoshop-2021-version-22-0-0-product-key/> <https://hurdradydova.wixsite.com/forlooparlu/post/adobe-photoshop-cs3-crack-mega-activation-code-with-keygen-for-pc> <https://kingphiliptrailriders.com/advert/photoshop-2022-serial-number-win-mac/> [https://halalkitchenrun.com/wp-content/uploads/2022/06/Adobe\\_Photoshop\\_2021\\_Version\\_224\\_Activation\\_\\_Free\\_Download\\_Final\\_2022.pdf](https://halalkitchenrun.com/wp-content/uploads/2022/06/Adobe_Photoshop_2021_Version_224_Activation__Free_Download_Final_2022.pdf) <https://coolbreezebeverages.com/photoshop-serial-number-x64/> <https://dbspecialtyservices.org/wp-content/uploads/2022/06/gialyvi.pdf> https://goodshape.s3.amazonaws.com/upload/files/2022/06/Jz2KjIGCLnk5ODDTKuVF\_30\_586e4d511cdb080e60bfb56b28e48c47\_file.pdf <https://marketstory360.com/news/38511/photoshop-2022-version-23-1-crack-file-only-serial-key-download-win-mac/> <http://www.gambians.fi/adobe-photoshop-2021-version-22-5-1-hack-for-pc/healthy-diet/> <http://automationexim.com/adobe-photoshop-2022-version-23-with-serial-key-free-for-pc/> [https://nyc3.digitaloceanspaces.com/coutana-media/2022/06/Photoshop\\_2021\\_Version\\_224.pdf](https://nyc3.digitaloceanspaces.com/coutana-media/2022/06/Photoshop_2021_Version_224.pdf) <https://relediesel.com/wp-content/uploads/eldtap.pdf> [https://www.vsv7.com/upload/files/2022/06/Do4hya1lBNZ9ymK99YI4\\_30\\_d741f0a43e20c0a7196b2c3fa0ba6a3c\\_file.pdf](https://www.vsv7.com/upload/files/2022/06/Do4hya1lBNZ9ymK99YI4_30_d741f0a43e20c0a7196b2c3fa0ba6a3c_file.pdf) <https://cheidetatachi.wixsite.com/newscespunkpis/post/photoshop-cc-2015-version-18-free-x64-updated>